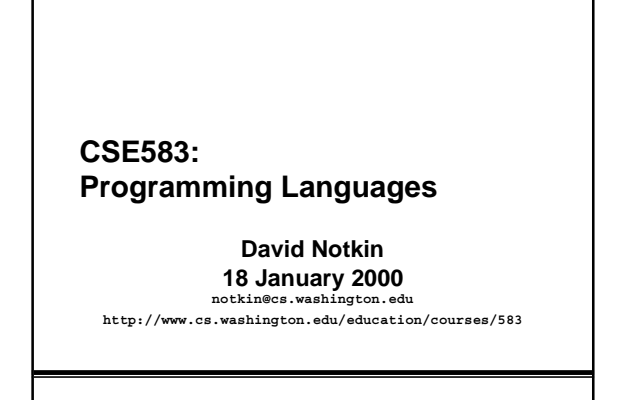

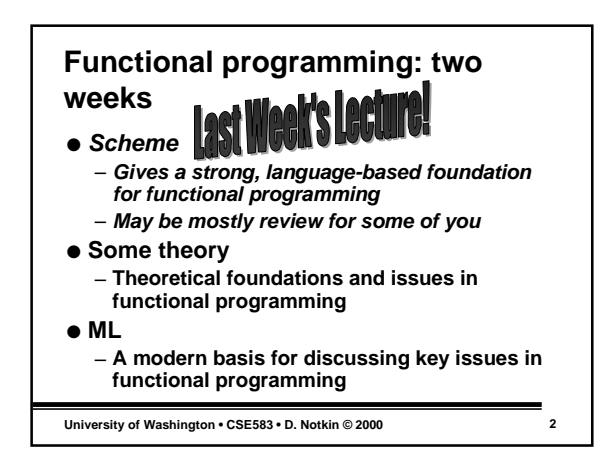

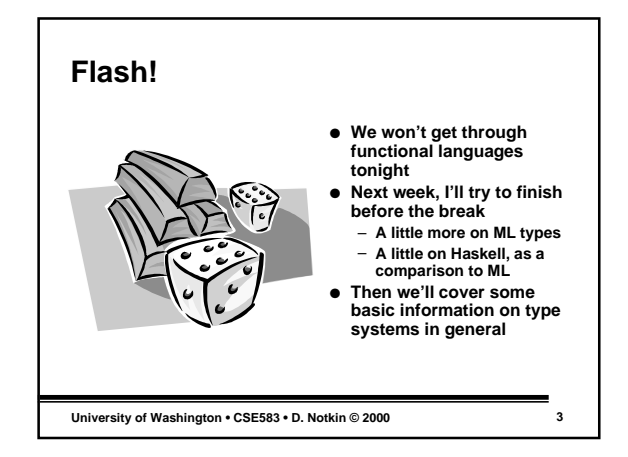

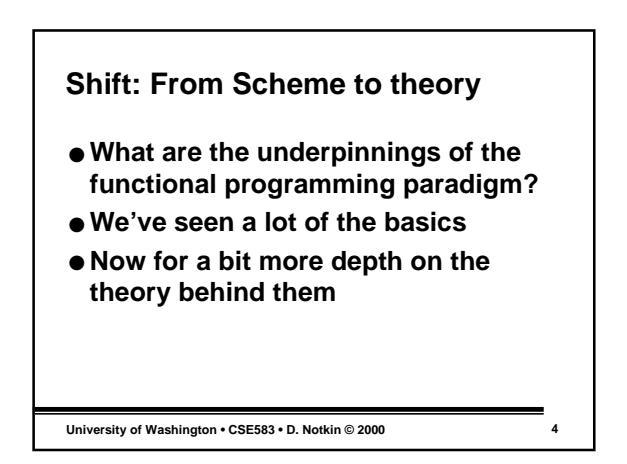

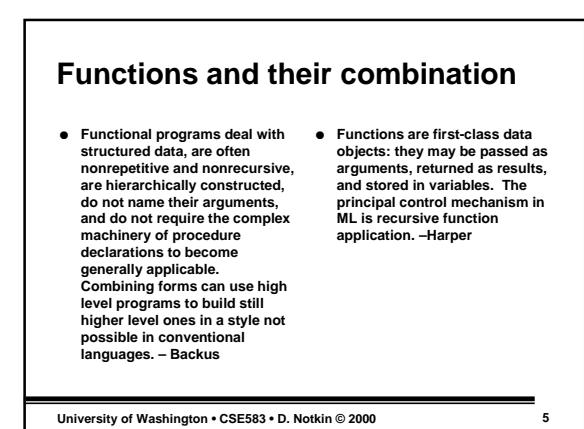

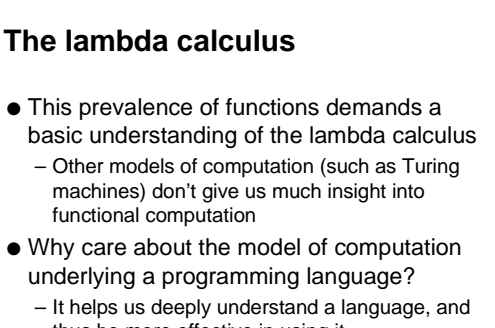

thus be more effective in using it

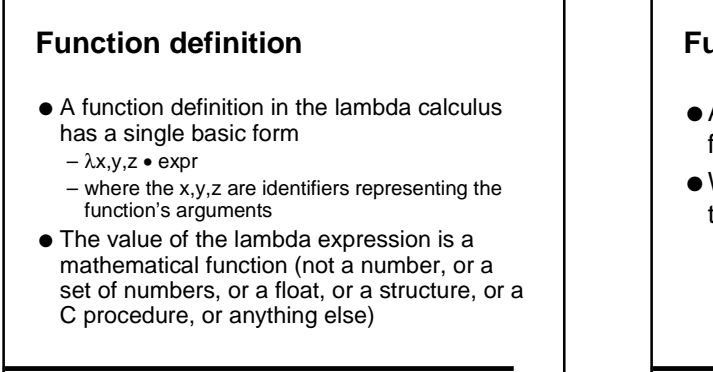

**University of Washington • CSE583 • D. Notkin © 2000 7**

## **Function application**

- Application consists of applying this function given values for the arguments
- We show this by listing the values after the lambda expression

$$
-(\lambda x, y \bullet x + y) 5 6
$$

$$
-(\lambda x, y \bullet \text{if } x > y \text{ then } x \text{ else } y) 5 6
$$

 $-(\lambda x \cdot it \times 0 \text{ then } 1 \text{ else})$ 

if  $x < 0$  then  $-1$  else 0)  $-9$ 

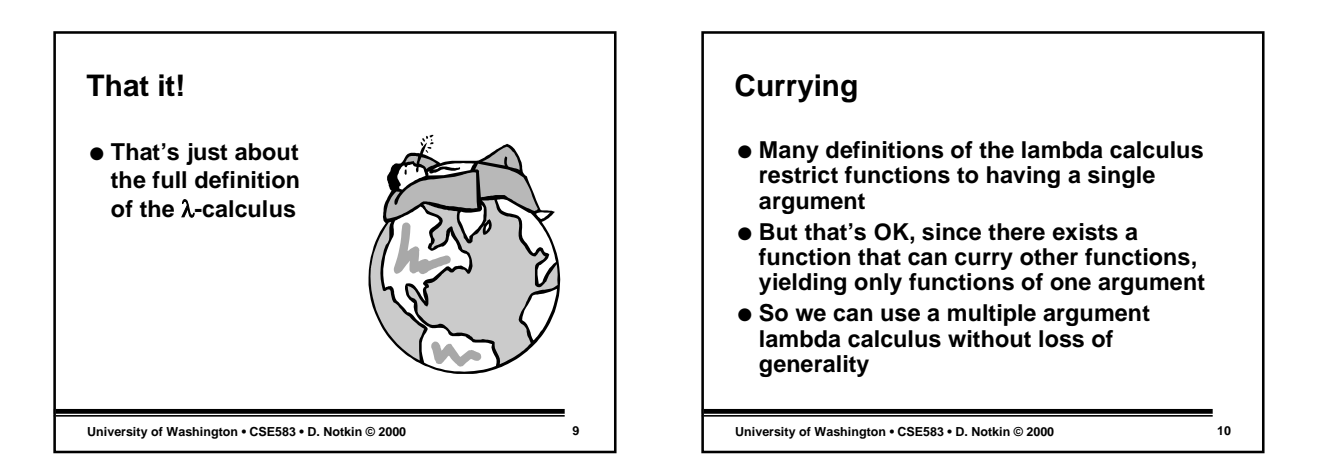

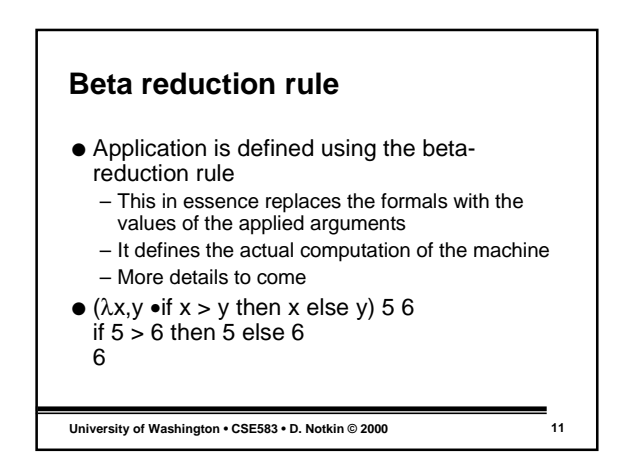

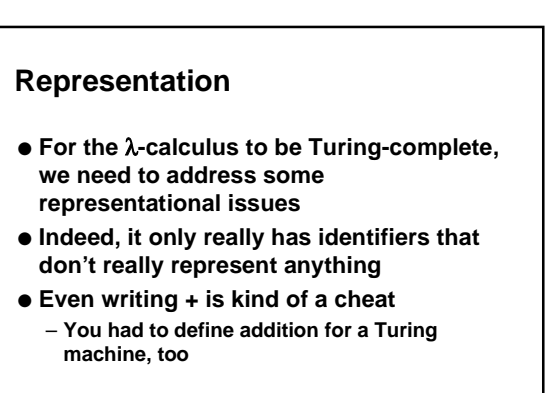

```
University of Washington • CSE583 • D. Notkin © 2000 12
```
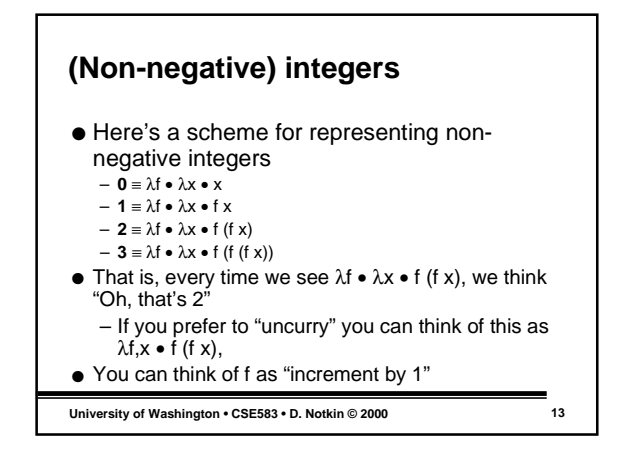

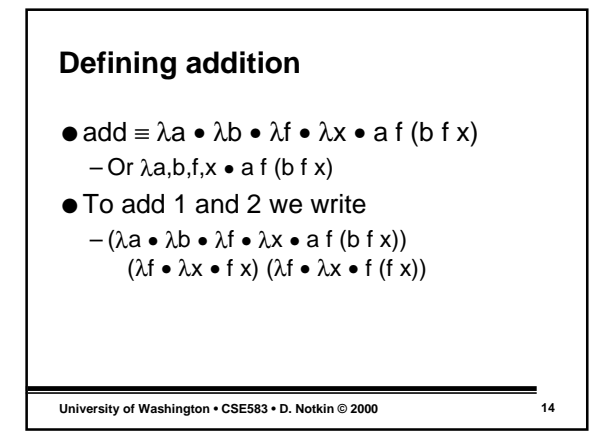

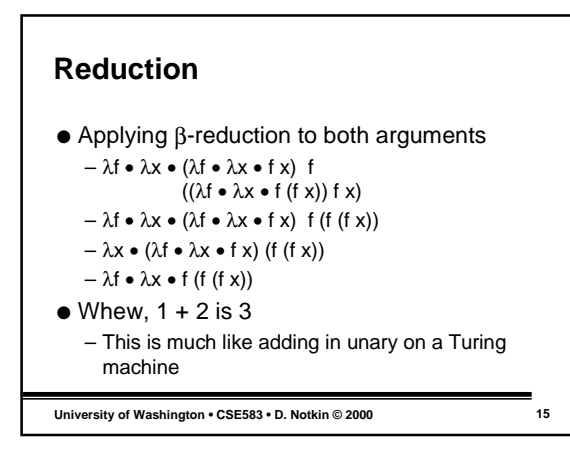

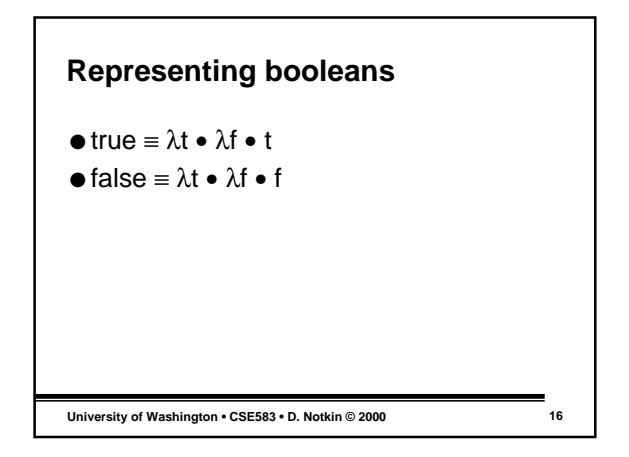

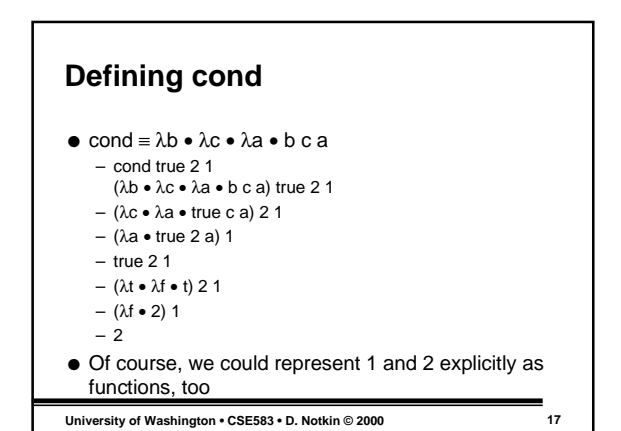

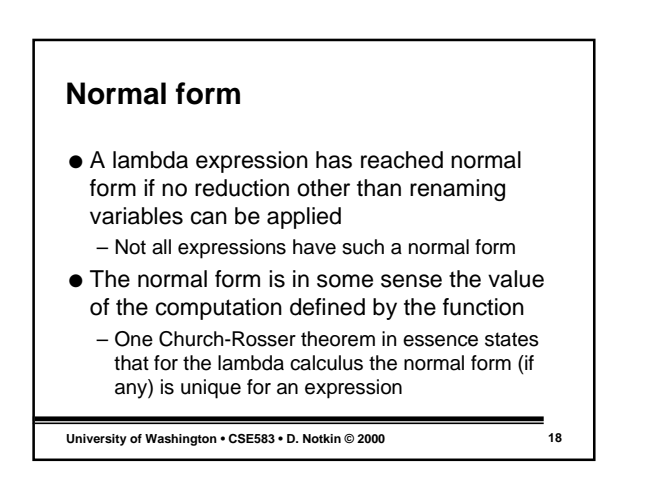

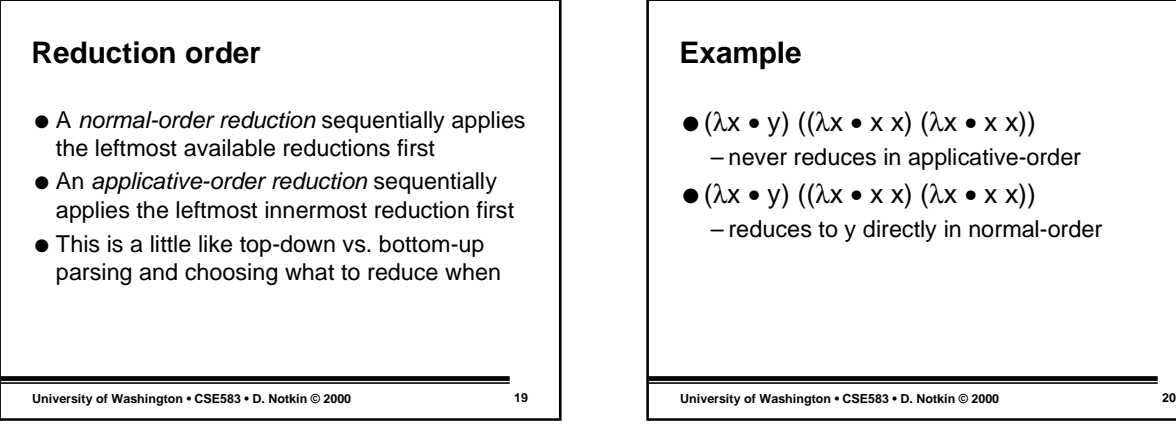

- $\bullet$  ( $\lambda x \bullet y$ ) ( $(\lambda x \bullet x \times x) (\lambda x \bullet x \times y)$ ) – never reduces in applicative-order
- $\bullet$  (λx  $\bullet$  y) ((λx  $\bullet$  x x) (λx  $\bullet$  x x)) – reduces to y directly in normal-order

**High-level view** ● Normal-order defines a kind of lazy (nonstrict) semantics, where values are only computed as needed

- This is not unlike short-circuit boolean computations
- Applicative-order defines a kind of eager (strict) semantics, where values for functions are computed regardless of whether they are needed

**University of Washington • CSE583 • D. Notkin © 2000 21**

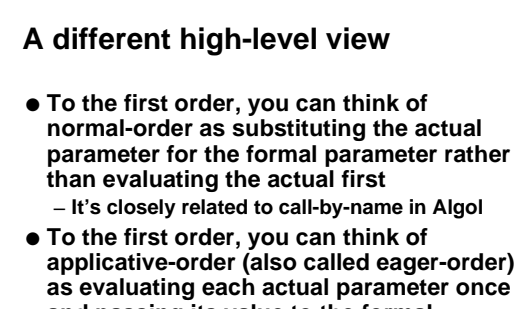

**and passing its value to the formal parameter**

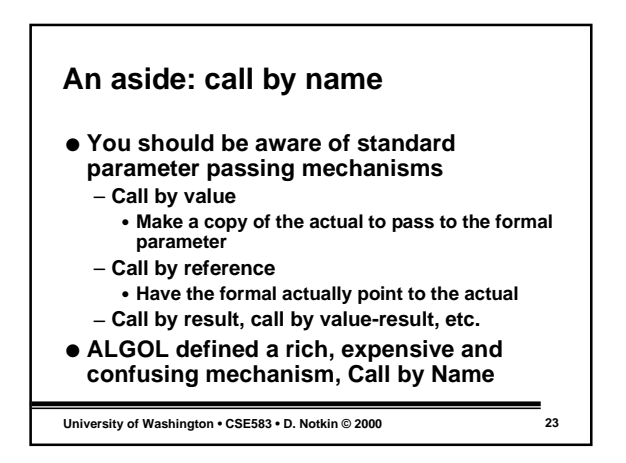

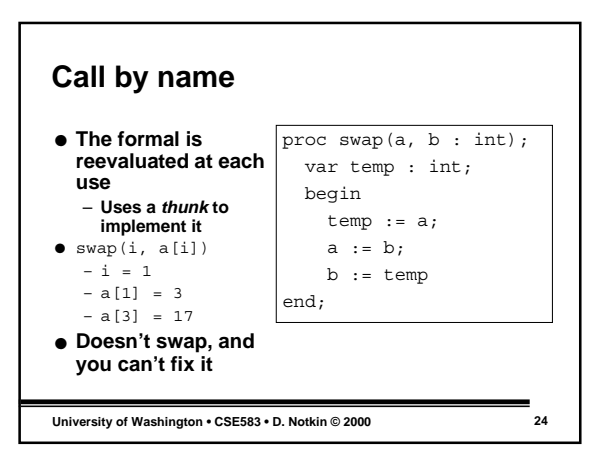

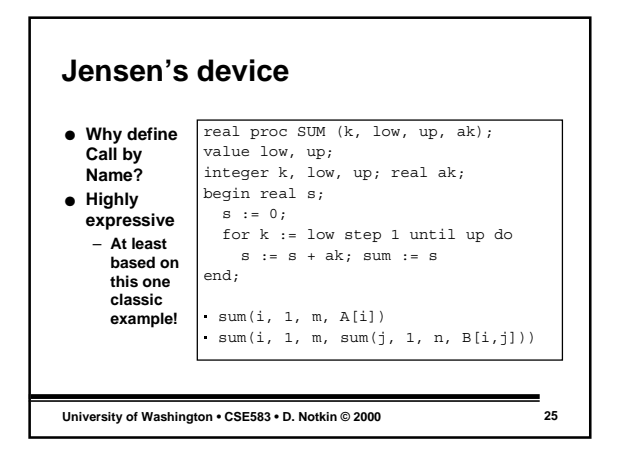

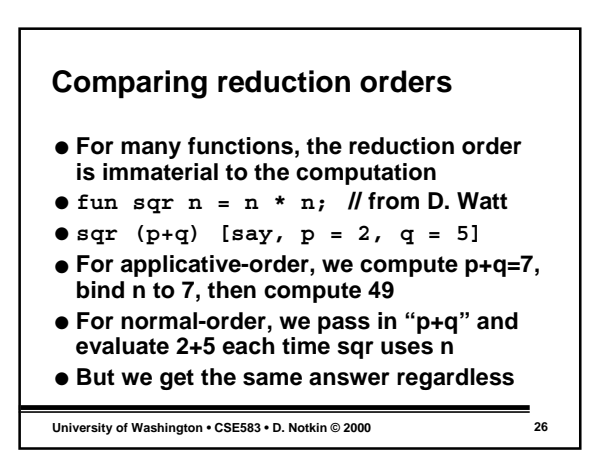

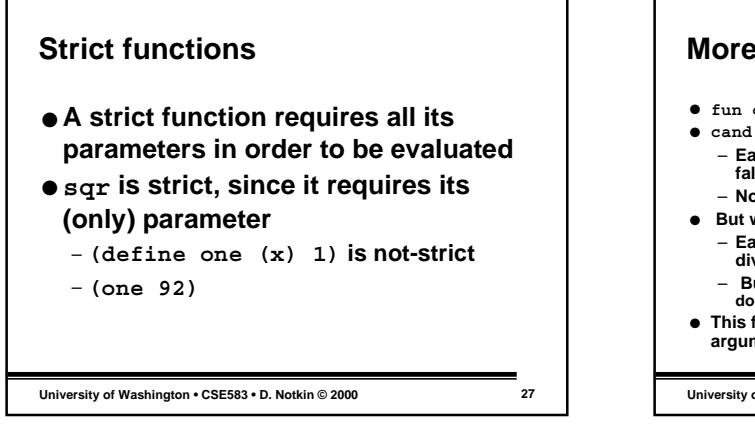

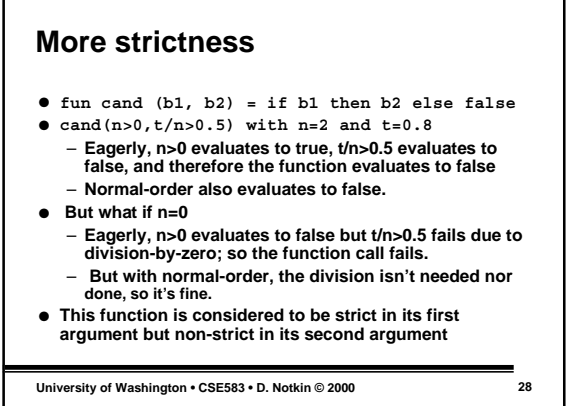

## **Fixed-points (or fixpoints)**

● The idea of defining the semantics of lambda calculus by reducing first every expression to normal form (for which a simple mathematical denotation exists) by a sequence of contractions is attractive but, unfortunately, does not work as simply as suggested… The problem is that, since every contraction step  $\ldots$  removes a  $\lambda$ , we have deduced a bit hastily that it decreases the overall number of λs. We have neglected the possibility for a contraction step actually to *add* one λ, or even more, while it removes another. **– Meyer**

**University of Washington • CSE583 • D. Notkin © 2000 29**

# **Example**

- $\bullet$  SELF  $\equiv \lambda x \bullet (x (x))$
- $\bullet$  SELF  $(\lambda x \bullet (x (x)))$
- $\bullet \lambda x \bullet (x (x)) (\lambda x \bullet (x (x)))$
- What does this application of SELF to itself produce?

 $-\lambda x \bullet (x (x)) (\lambda x \bullet (x (x))))$ 

– Itself, with no reduction in lambda's.

```
University of Washington • CSE583 • D. Notkin © 2000 30
```
## **The good news**

- However, we're still not in trouble
- Church proved a theorem that shows that any recursive function can be written non-recursively in the lambda calculus
	- So we can use recursion without (this) danger in defining programs in functional languages

**University of Washington • CSE583 • D. Notkin © 2000 31**

#### **But its complicated**

- **Theorem: If there is a normal form for a lambda expression, then it is unique** – **There isn't always a normal form, however**
- **Theorem: If there is a normal form, then normal-order reduction will get to it** – **Applicative-order reduction might not**
- ● **So, it seems pretty clear that you want to define a functional language in terms of normal-order reductions, right?**

**University of Washington • CSE583 • D. Notkin © 2000 32**

## **In theory, there is no difference between theory and practice**

- **Nope, since efficiency shows it's ugly head**
	- **Even for sqr above, we had to recompute values for expressions more than once**
	- **And there are lots of examples that arise in practice where "unnecessary" computations arise regularly**
- **So, applicative-order evaluation looks better again**

**University of Washington • CSE583 • D. Notkin © 2000 33**

## **But…**

- **But there are two problems with this, too**
	- **The "magic" approach to representing recursion without recursion falls apart for applicative-order evaluation; a special reduction rule for recursion must be introduced**
	- **It isn't always faster to evaluate**

**University of Washington • CSE583 • D. Notkin © 2000 34**

## **Example**

- **(**λ**x**•**1)(\* 5 4) in normal-order and in applicative-order**
- **(**λ**x**•**1)((** λ**x**•**x x) (**λ**x**•**x x )) in normal-order and in applicative-order, as we know still stands as a problem**
- **Even with this, most early functional languages used applicative-order evaluation: pure Lisp, FP, ML, Hope, etc.**

**University of Washington • CSE583 • D. Notkin © 2000 35**

**What do to?** ● **The basic approach to doing better lies in representing reduction as a graph reduction process, not a string reduction process; this allows sharing of computations not allowed in string reductions (Wadsworth)** ● **A graph-based approach to normal-order evaluation in**

- **which recomputation is avoided (by sharing) is called lazy evaluation, or call-by-need**
- **One can prove it has all the desirable properties of normal-order reduction and it more efficient than applicative order evaluation.**
- **Still, performance of the underlying mechanisms isn't that great, although it's improved a ton**

**University of Washington • CSE583 • D. Notkin © 2000 36**

#### **Theory**

- **OK, that's all the theory we'll cover for functional languages**
	- **There's tons more (typed lambda-calculus, as one example)**
- **It's not intended to make you theoreticians, but rather to give you some sense of the underlying mathematical basis for functional programming**

**University of Washington • CSE583 • D. Notkin © 2000 37**

## **ML**

- **Same core concepts as Scheme** – **Strongly typed**
	- **Expression-oriented, mostly side-effect-free**
	- **List-oriented, garbage-collected, heap-based**
	- **Highly regular and expressive**
- **Designed as a** *M***eta** *L***anguage for automatic theorem proving system in the mid-1970s by Milner et al.**
- **Standard ML in 1980; SML'97 in 1997**

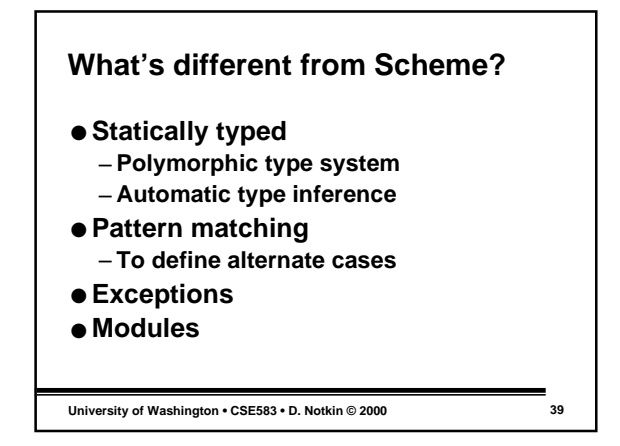

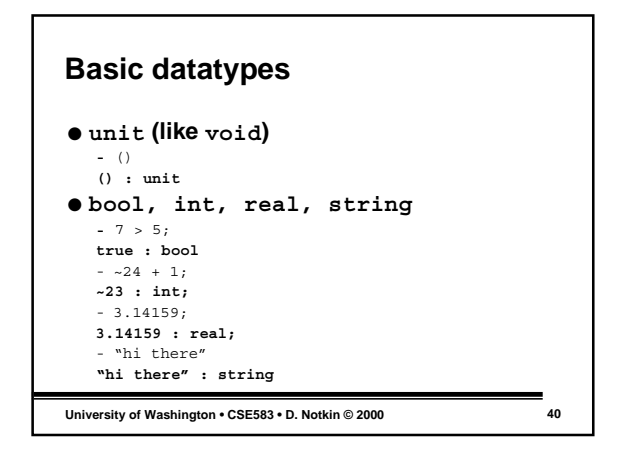

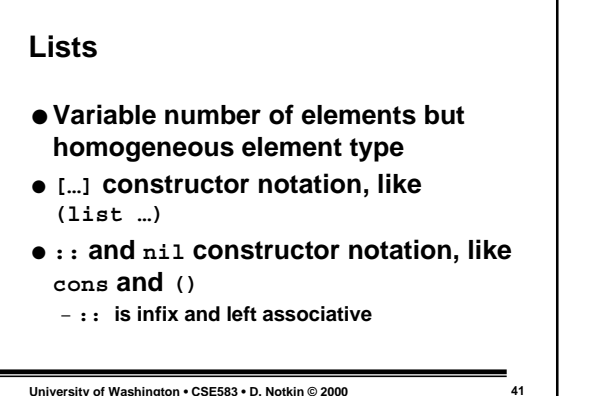

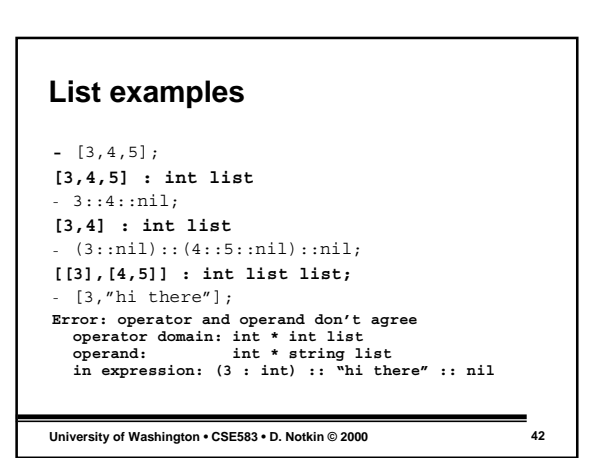

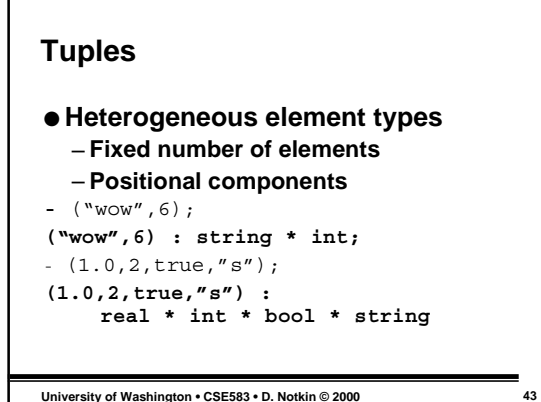

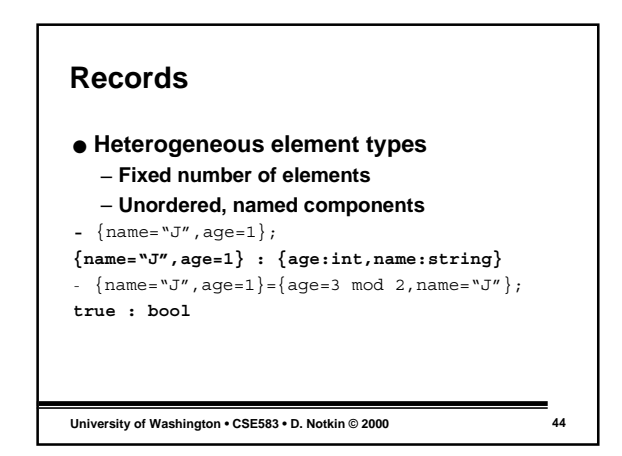

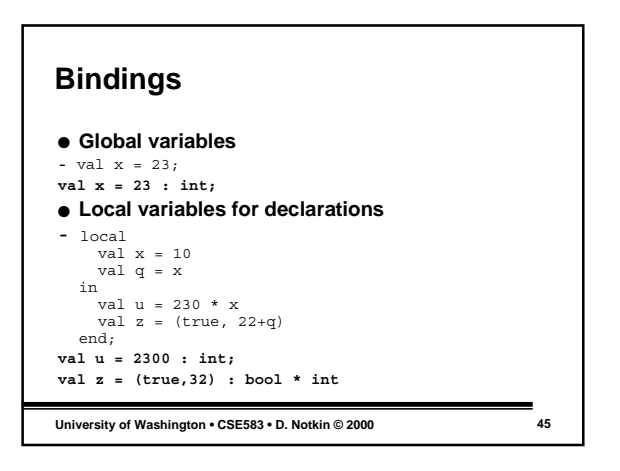

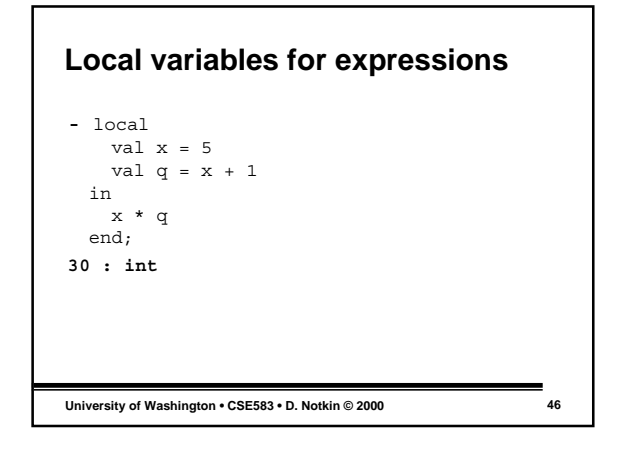

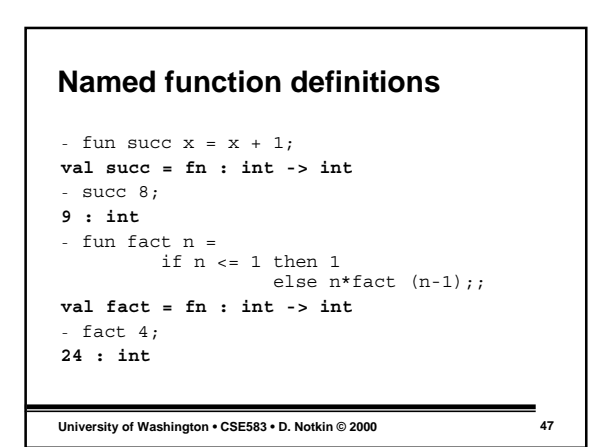

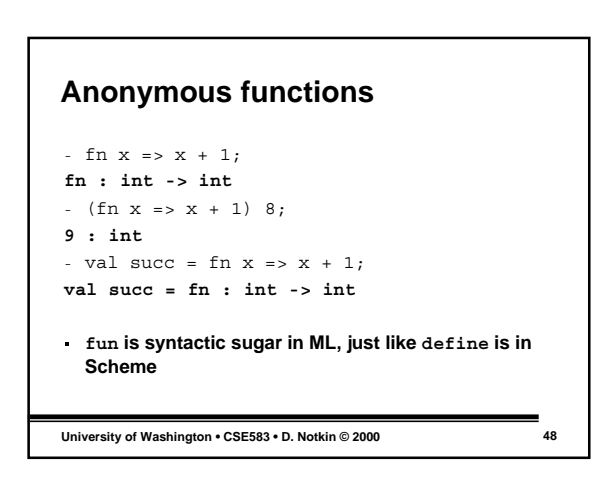

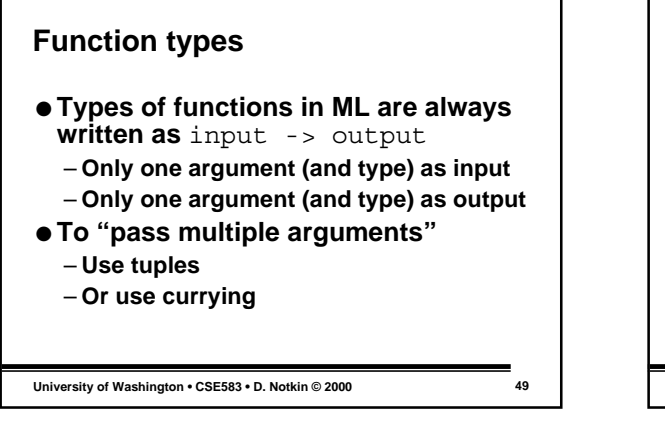

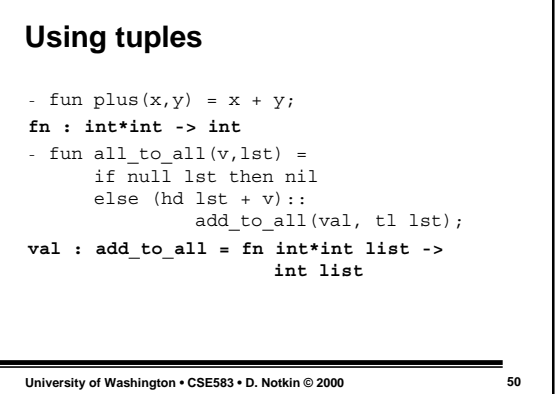

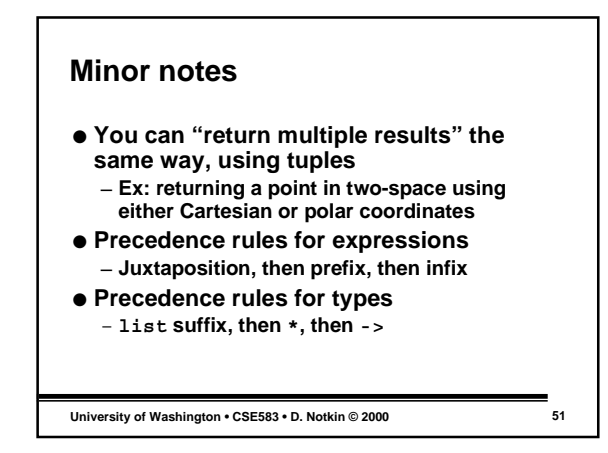

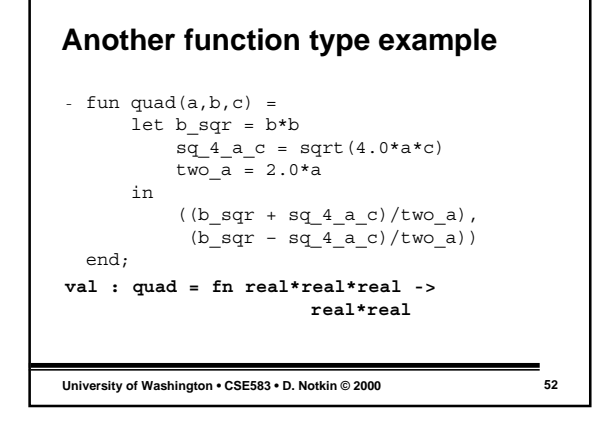

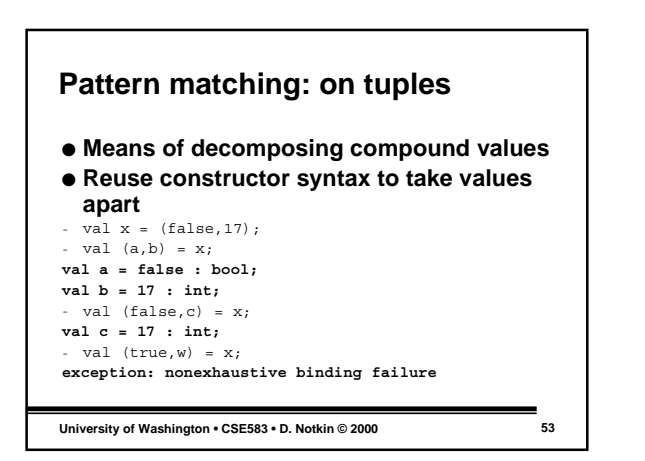

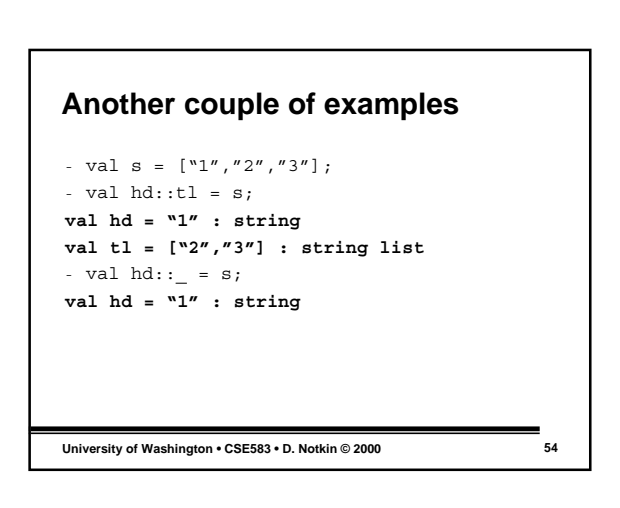

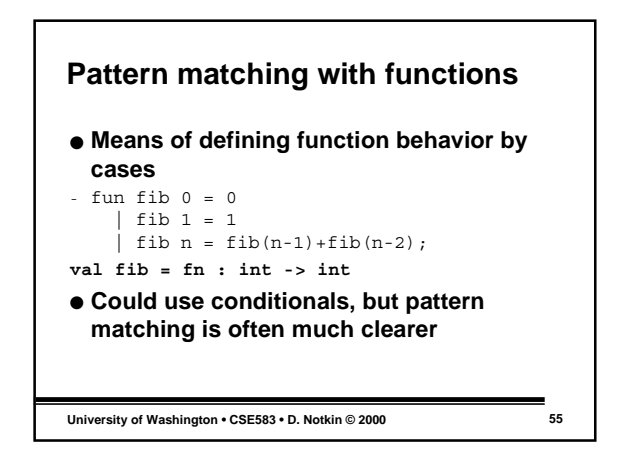

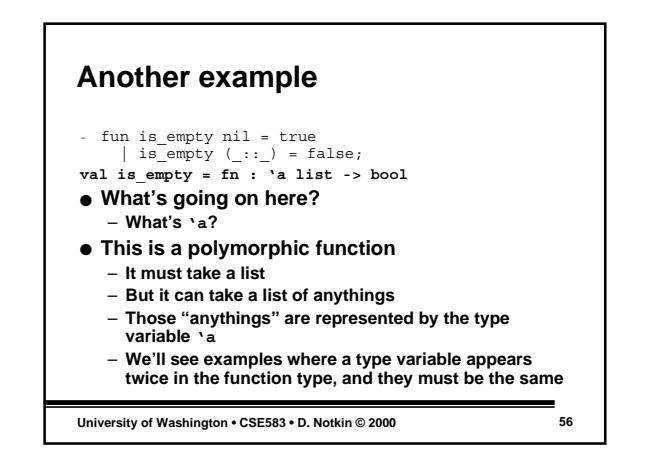

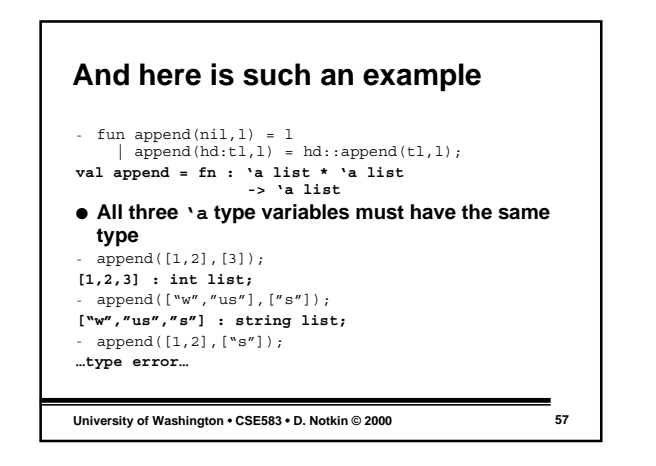

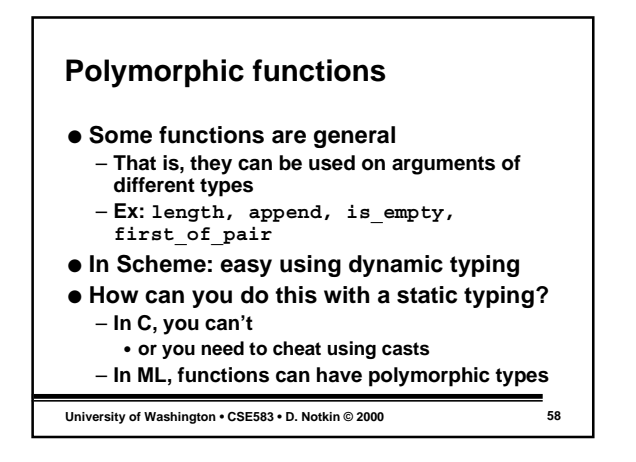

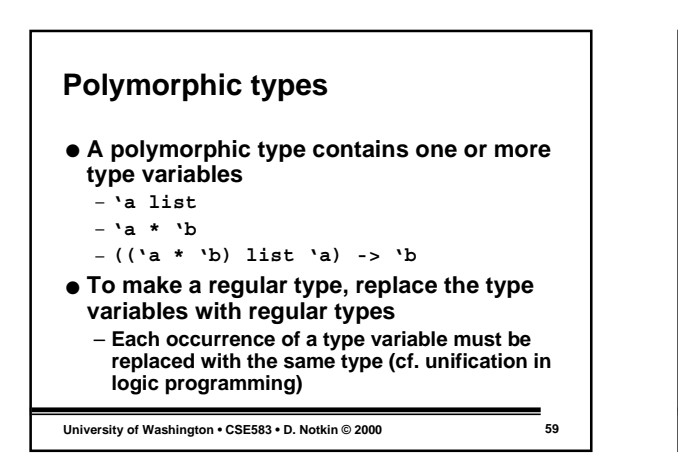

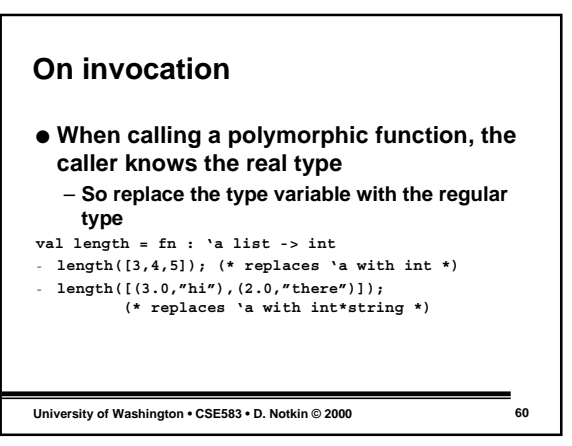

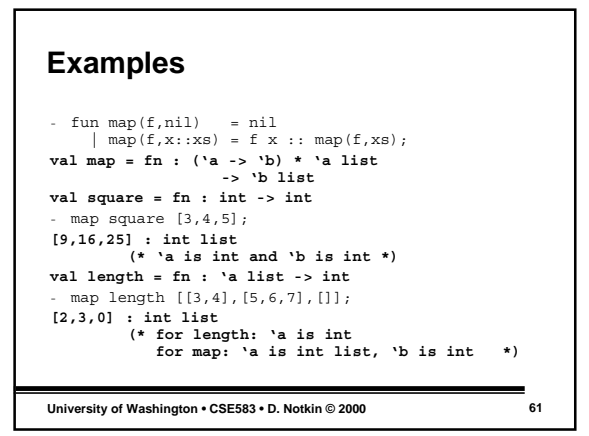

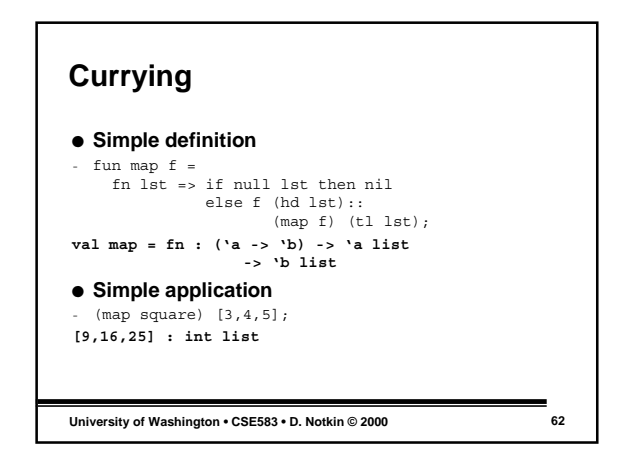

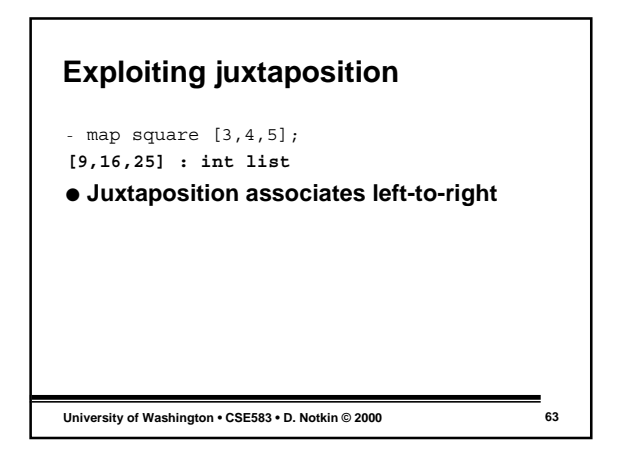

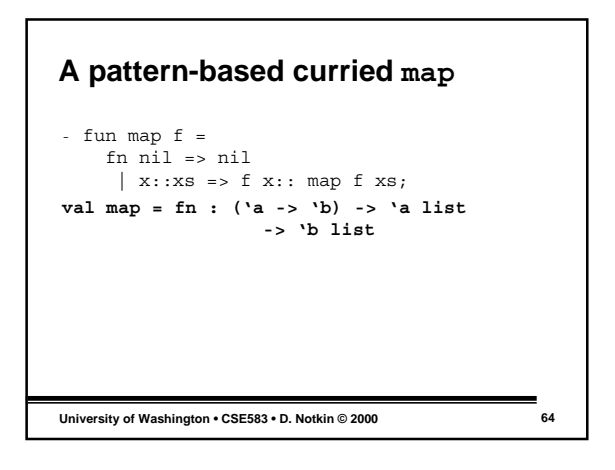

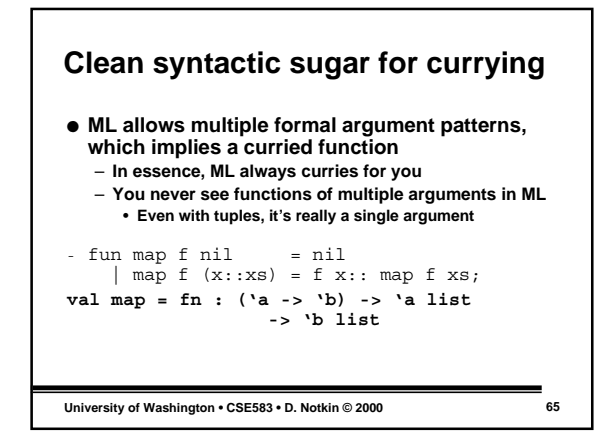

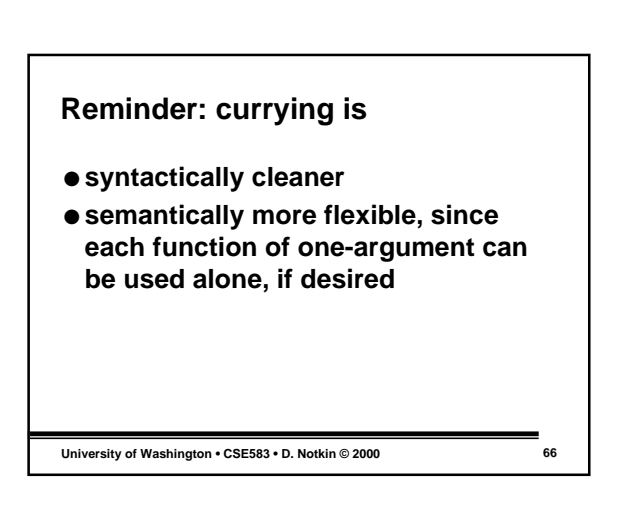

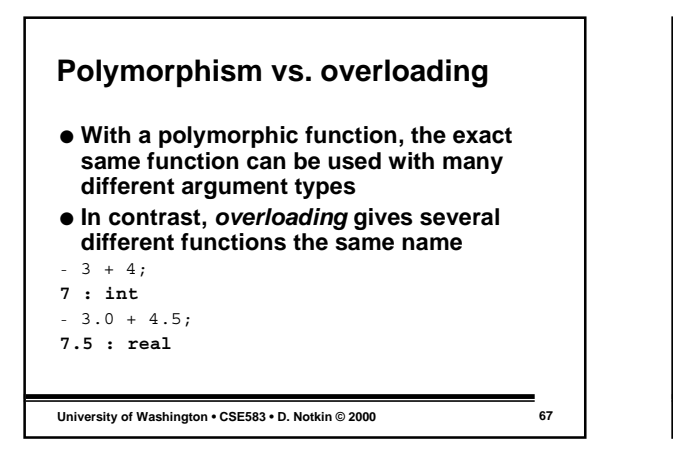

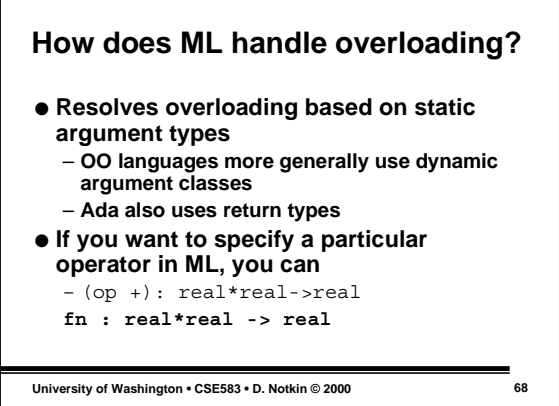

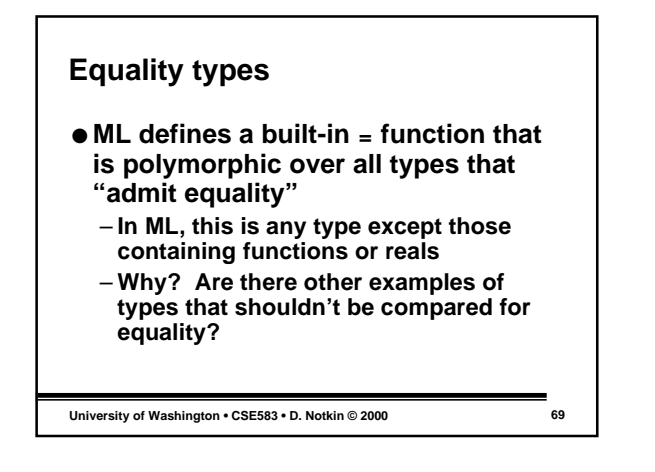

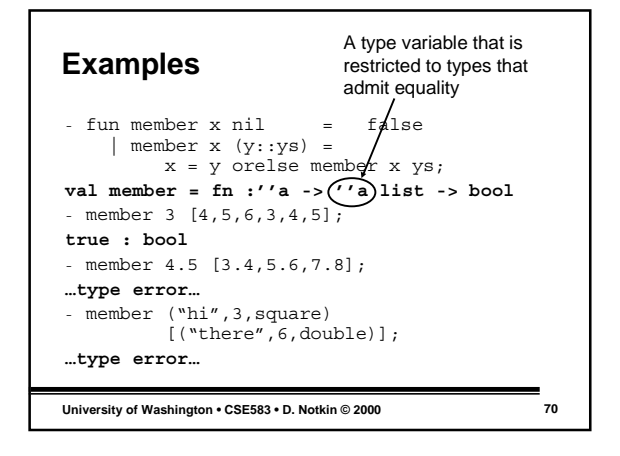

## **Type inference: infer types of expressions automatically**

- **Assign each declared variable a fresh type variable**
	- **Result of function is an implicit variable** – **Share argument and result type variables across**
	- **function cases** – **Each reference to a let-bound polymorphic identifier**
	- **(roughly, a named function) gets separate type variables**
- **Each expression in construct places constraints on the types of its operands**
- **Solve those constraints**

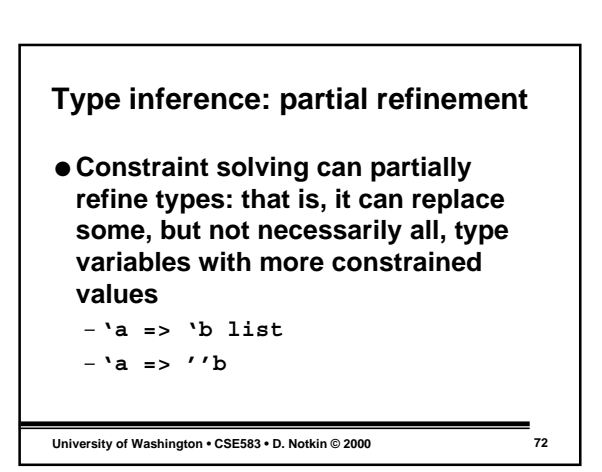

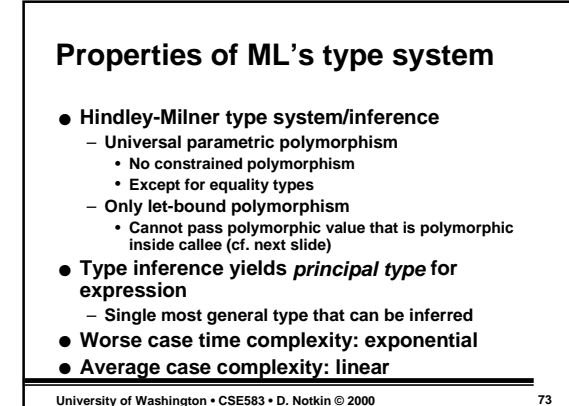

## **Examples**

```
- fun id x = x;
val id = fn : 'a -> 'a
- fun g f = (f 3, f "hi");
(* type error in ML, but in
 SuperML++: *)
val g = fn : (∀'a.'a->'a) ->
 int*string
```
**University of Washington • CSE583 • D. Notkin © 2000 74**

**Next time**

- **ML types**
	- **user-defined datatypes, variant records, recursive types, polymorphic types, exceptions, streams, …**
- **Haskell**
	- **lazy evaluation**
	- **purely side-effect free, infinite lists** – **type classes for added flexibility in**
	- **polymorphism**